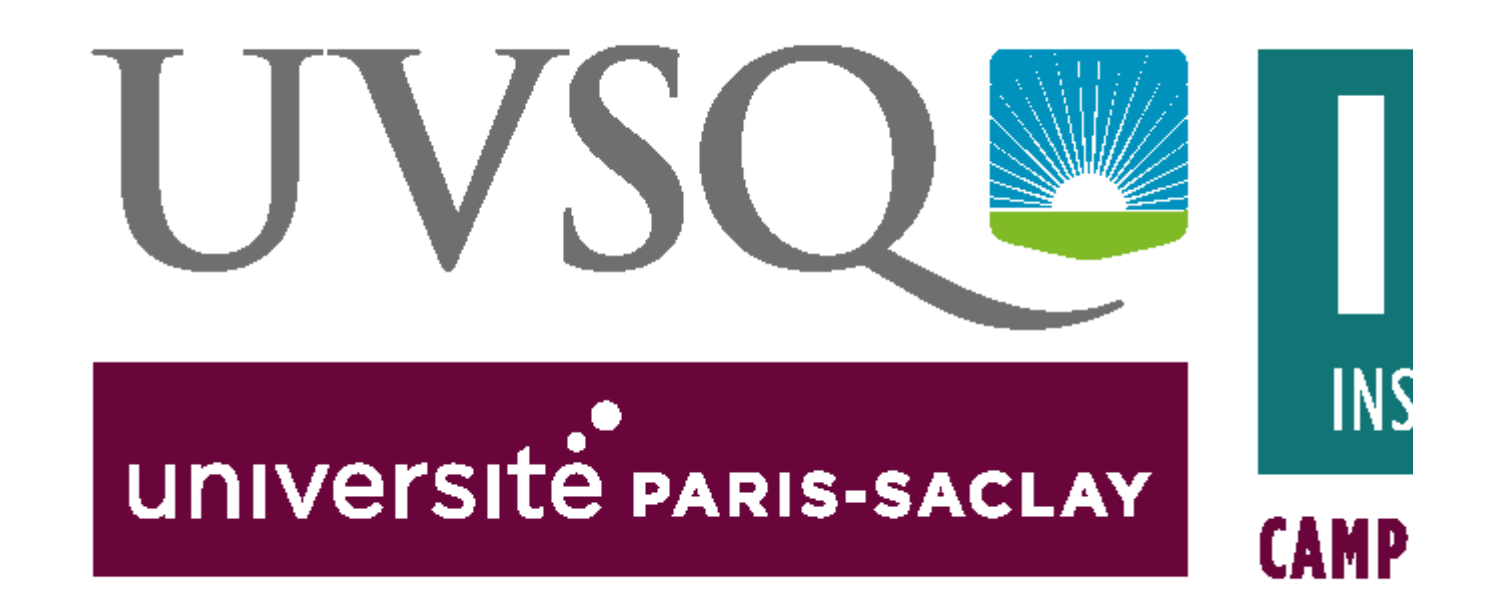

## **DÉCOUVREZ VOTRE INTRANET ÉTUDIANT**

**L'Intranet étudiant UVSQ est le seul accès aux applications et ressources numériques des étudiantes et étudiants.**

**L'Intranet étudiant** propose également des raccourcis sur les services et informations utiles dont les étudiantes et étudiants ont besoin tout au long de leur parcours de formation :

» Webmail

- » ZOOM, Moodle et eCampus
- » Calendrier universitaire
- » Emplois du temps
- » Dossier étudiant
- » Santé
- » Logement
- » etc

L'Intranet étudiant est accessible en se rendant sur le site internet de l'université ([www.](https://www.uvsq.fr/) [uvsq.fr\)](https://www.uvsq.fr/), puis en cliquant sur l'icône Etudiants de couleur bordeaux qui se trouve en haut du site (ci-dessus):

## **& ETUDIANTS**

**On s'y connecte en renseignant son login (n°étudiant) et mot de passe personnel**. L'Intranet étudiant est également accessible sur smartphone et tablette !